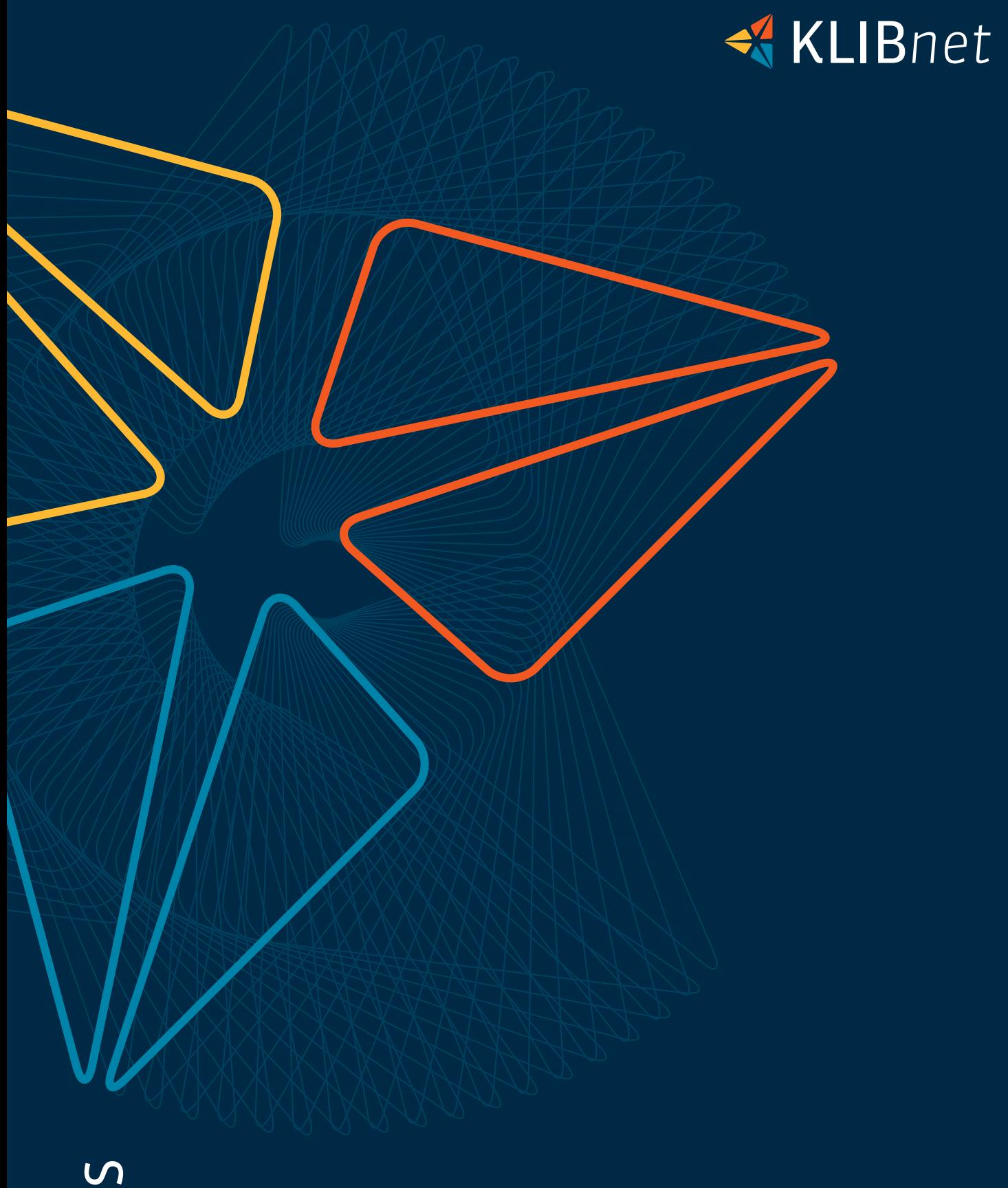

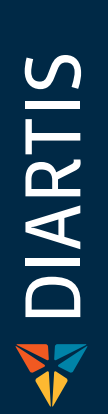

Personeninformationen

## Ihre Vorteile

- $⇒$  zentrale Datenverwaltung
- **→** garantierter Datenschutz
- Schnittstellen zur Einwohnerkontrolle
- $\blacktriangleright$  einfache Auswertungen
- übersichtliche Darstellung

#### Sozialhilfe

Dank sauber verwalteter Basisdaten, erstellen Sie problemlos ein SKOS-Budget.

Übernehmen Sie dazu beispielsweise Miete, Grundbedarf, Krankenkassenprämien und Lohn. Und zwar mit oder ohne Kopfquotenberechnung. KLIBnet berechnet all dies aufgrund der vorhandenen Stammdaten. Über eine spezielle Erfassungsmaske bewahren Sie den Überblick über die subsidiären Leistungen, die Sie bereits geltend gemacht haben oder die Leistungen, die eine Klientin oder ein Klient erhält. Weiter füllt KLIBnet für Sozialhilfe-Klienten aus den Stammdaten automatisch den Fragebogen für die BFS-Statistik aus.

### Berufsbeistandschaft

Für die speziellen Bedürfnisse der Berufsbeistandschaft haben wir zusätzliche Erfassungsmasken wie Liegenschaften, Steuern oder Todesfall entwickelt. Zudem gibt es in KLIBnet viele Auswertungen über die ZGB-Massnahmen. Diese sind mit dem Artikel-Auszug aus dem ZGB ersichtlich und können verwaltet werden. Unterteilen Sie Mandatsträger in Beruf-, Privat- oder Fachbeistände. Erfassen und werten Sie sie entsprechend aus. Natürlich führen Sie bei Bedarf die speziellen Stammdaten für die Sozialhilfe auch für Berufsbeistandschaft-Klienten.

#### Weitere Module

Ergänzen Sie die KLIBnet Personeninformation nach Bedarf mit weiteren Modulen wie:

- Alimente: Hier erfassen Sie weitere Stammdaten wie Schuldner/in, Rechtstitel und geschuldete Beträge.
- ◆ Asyl: Hier erfassen Sie weitere Stammdaten zum Asylverfahren, zur Unterkunft usw.

fügung. Sie können Fallstatistiken, Klientenlisten, Geburtstagslisten und viele weitere Standardlisten aufrufen. Brauchen Sie noch mehr? Mit unserem Reportgenerator definieren Sie Ihre eigenen Auswertungen. Exportieren Sie die Daten nach Bedarf zum Weiterverarbeiten ins Excel.

## Interner Datenschutz und übersichtlicher Navigator

Mit KLIBnet haben Sie die Möglichkeit, bei jeder Klientin und jedem Klienten anzugeben, wer den Fall aufrufen und bearbeiten darf. So sperren Sie beispielsweise alle Sozialhilfe-Klienten zur Einsicht durch die Mitarbeitenden der Vormundschaftsabteilung. Passen Sie diese Sperrungen den internen Datenschutzbestimmungen Ihres Dienstes an.

Im Navigator haben Sie die Übersicht über die erfassten Daten, die dadurch einfach ergänzt und vervollständigt werden. Navigieren Sie unkompliziert durch Ihre Fälle – so wie Sie es vom Windows-Explorer gewohnt sind.

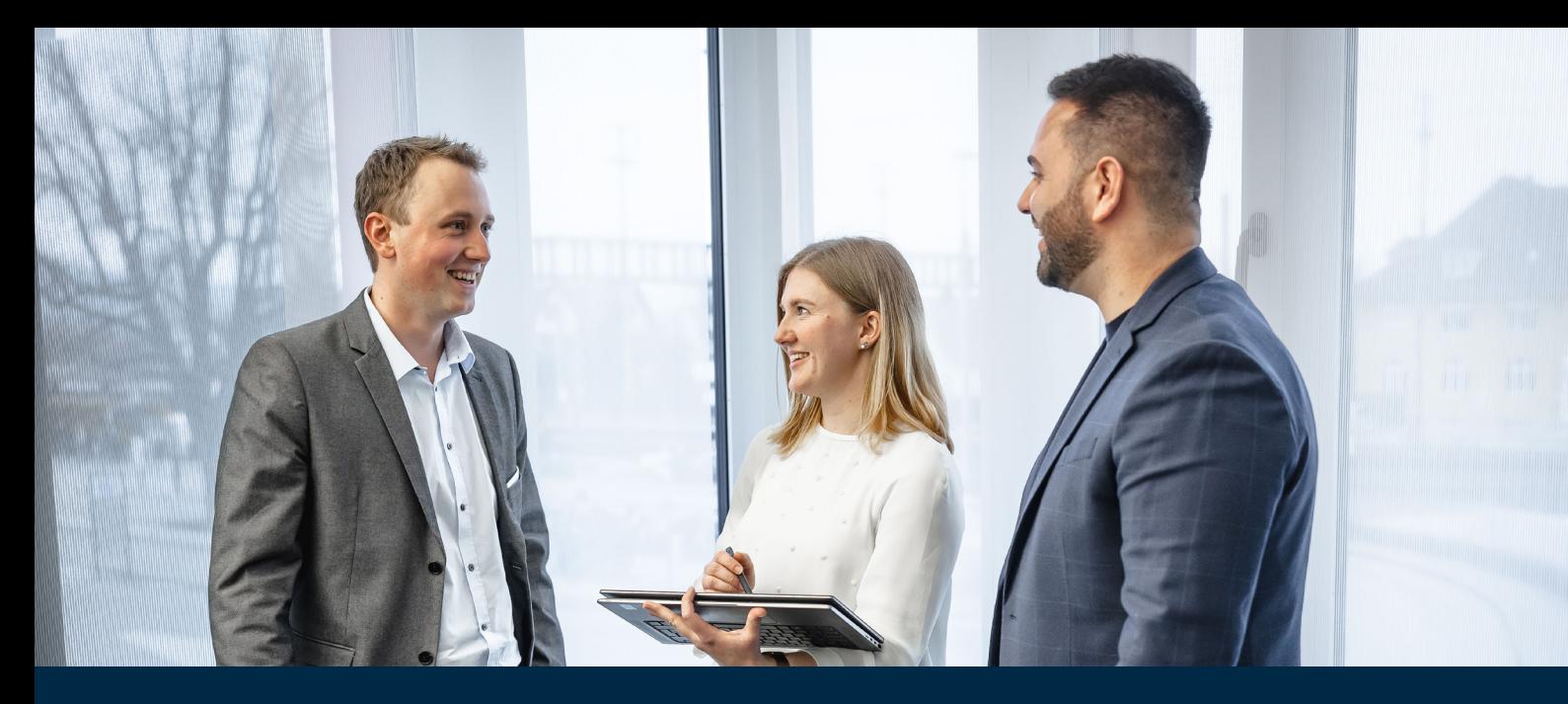

Eine gut geordnete und übersichtliche Verwaltung der Klientendaten ist die Grundlage für eine gut funktionierende soziale Institution. Sei dies ein Sozialdienst, eine Berufsbeistandschaft, KESB, Sozialberatung, Alimenten-Inkassostelle oder eine Asylberatungsstelle. KLIBnet hilft Ihnen, diese Daten zu verwalten.

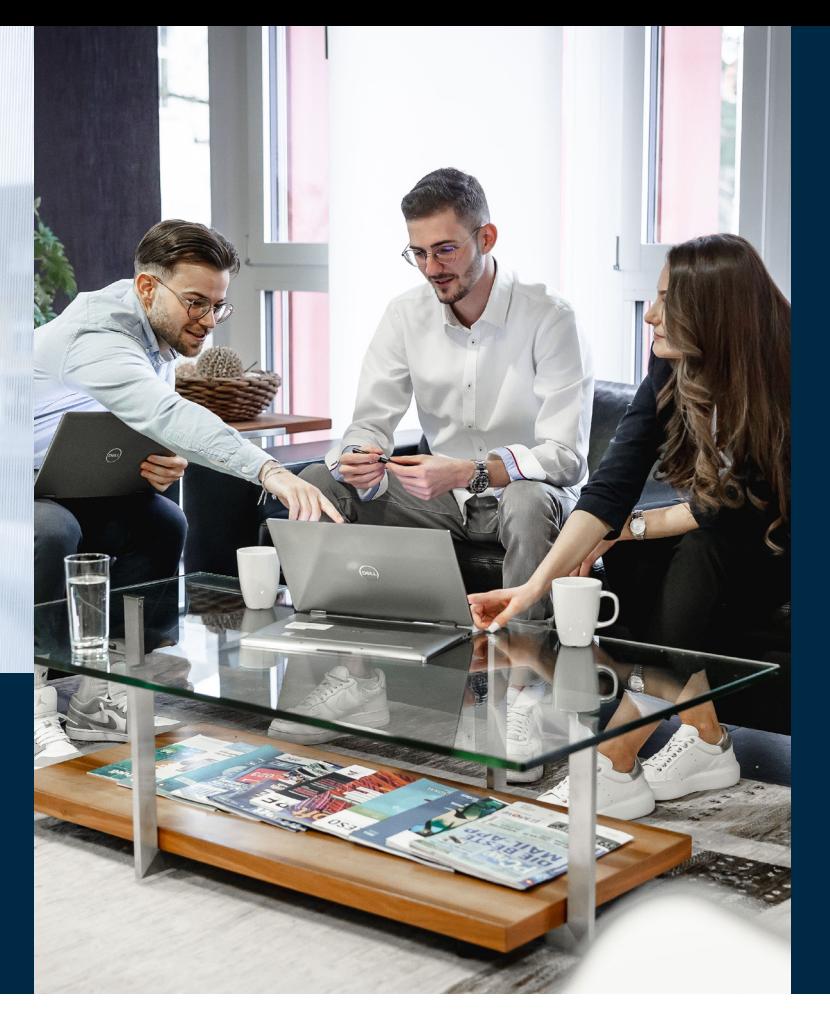

# Die clevere Handhabung von Personeninformationen

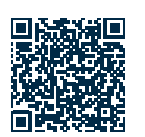

Mit KLIBnet verwalten Sie alle Daten, die Sie für Ihren Dienst benötigen. Die Stammdaten entsprechen den Angaben, welche für alle Bereiche interessant sind, wie zum Beispiel Adressen, Geburtsdatum und Heimatort. Die Daten der Klientinnen und Klienten sowie deren Angehörigen übernehmen Sie über eine Schnittstelle aus dem Programm der Einwohnerkontrolle. Somit erfassen Sie eine Klientin oder einen Klienten nur einmal, auch wenn sie oder er in verschiedenen Fachbereichen geführt wird. Sie können jedem Fall einen eigenen Sachbearbeitenden und eine eigene Dossierdauer zuweisen.

## Zentral verwaltet und ausgewertet

KLIBnet wertet zusätzliche Informationen wie Angehörige, soziales Netz, Versicherungen, Mietverträge oder vormundschaftliche Massnahmen für alle Fachgebiete zentral aus. Zudem verwaltet und führt KLIBnet die Daten historisch.

Selbstverständlich können Sie die Stammdaten auch auswerten. Für grössere Dienste steht eine Auswertung analog der Städte-Initiative zur Ver-

Mehr Infos

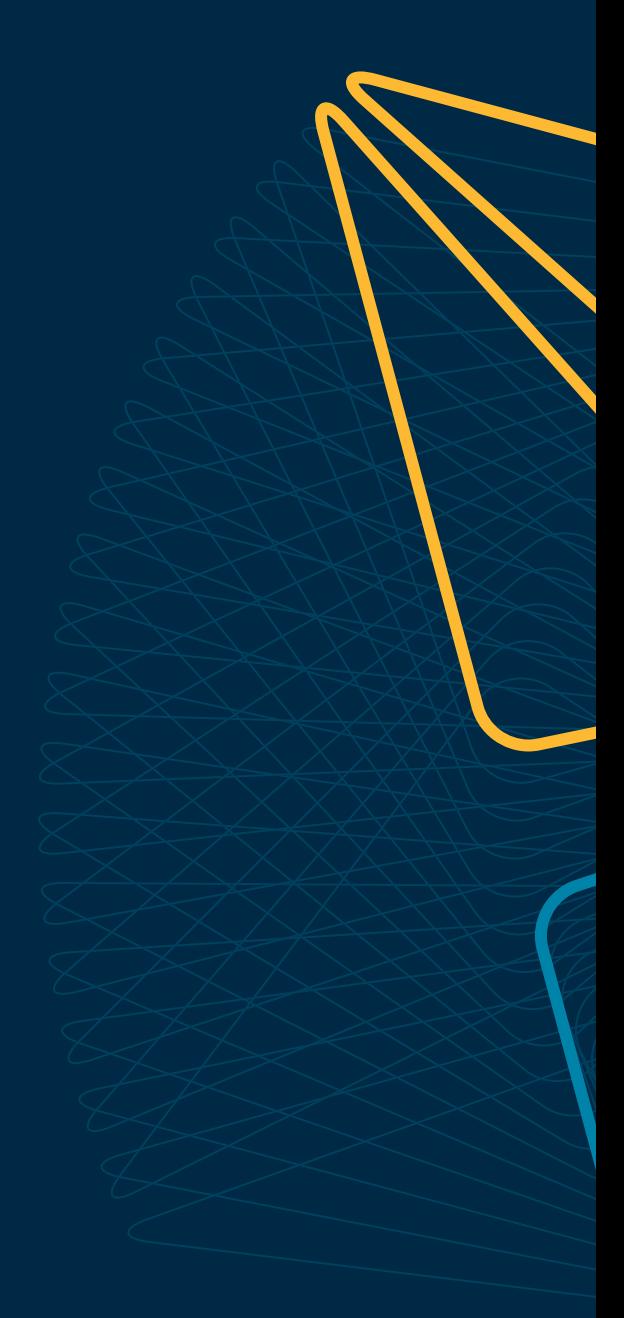

Wünschen Sie eine Beratung oder brauchen Sie Hilfe? Kontaktieren Sie uns.

Diartis AG • Bahnhofstrasse 41 • Postfach • 5600 Lenzburg 1 • T +41 56 675 50 25 • info@diartis.ch diartis.ch